### Lecture 4: numpy, Git/GitHub

LING 1340/2340: Data Science for Linguists Na-Rae Han

## **Objectives**

- ▶ Term project overview: what's expected?
- ▶ To-do2 review: study notes in JNB, git and GitHub
- ▶ Python's numpy library hands-on practice

- $\triangleright$  Tools:
	- Git and GitHub
	- Jupyter Notebook

# GitHub Class Organization

#### <https://github.com/Data-Science-for-Linguists-2022>

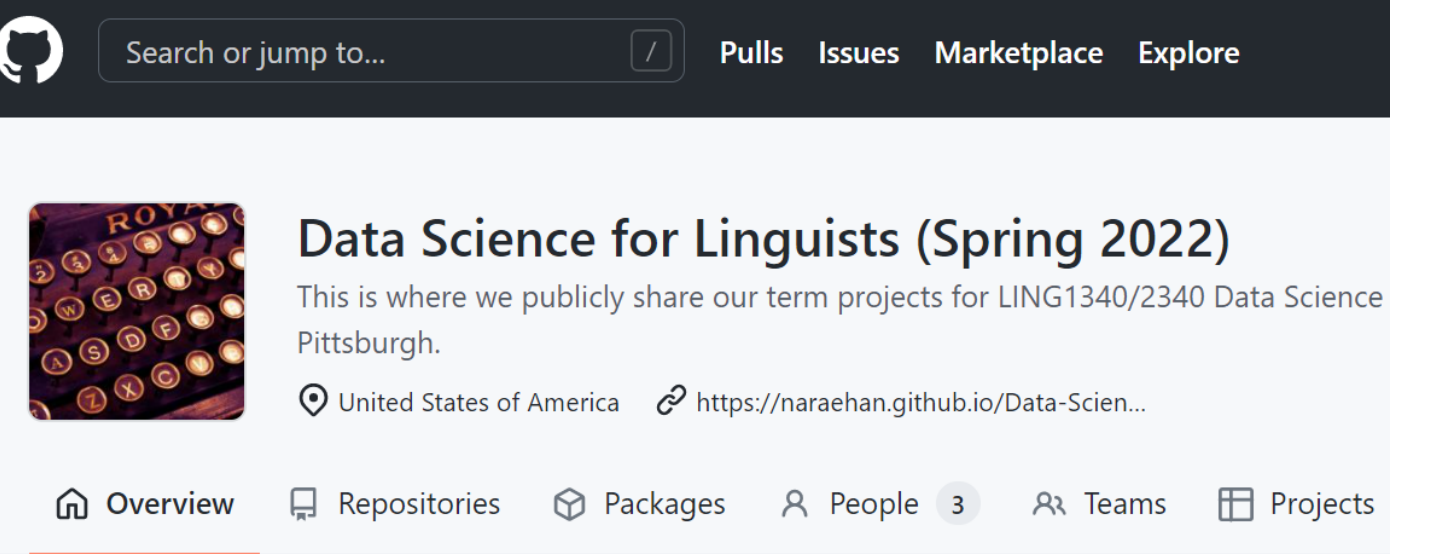

#### $\triangleright$  So we can:

- have everyone in one spot.
- have all class materials in one spot.
- have everyone's term project in one spot.
- share *private* repos as a group.

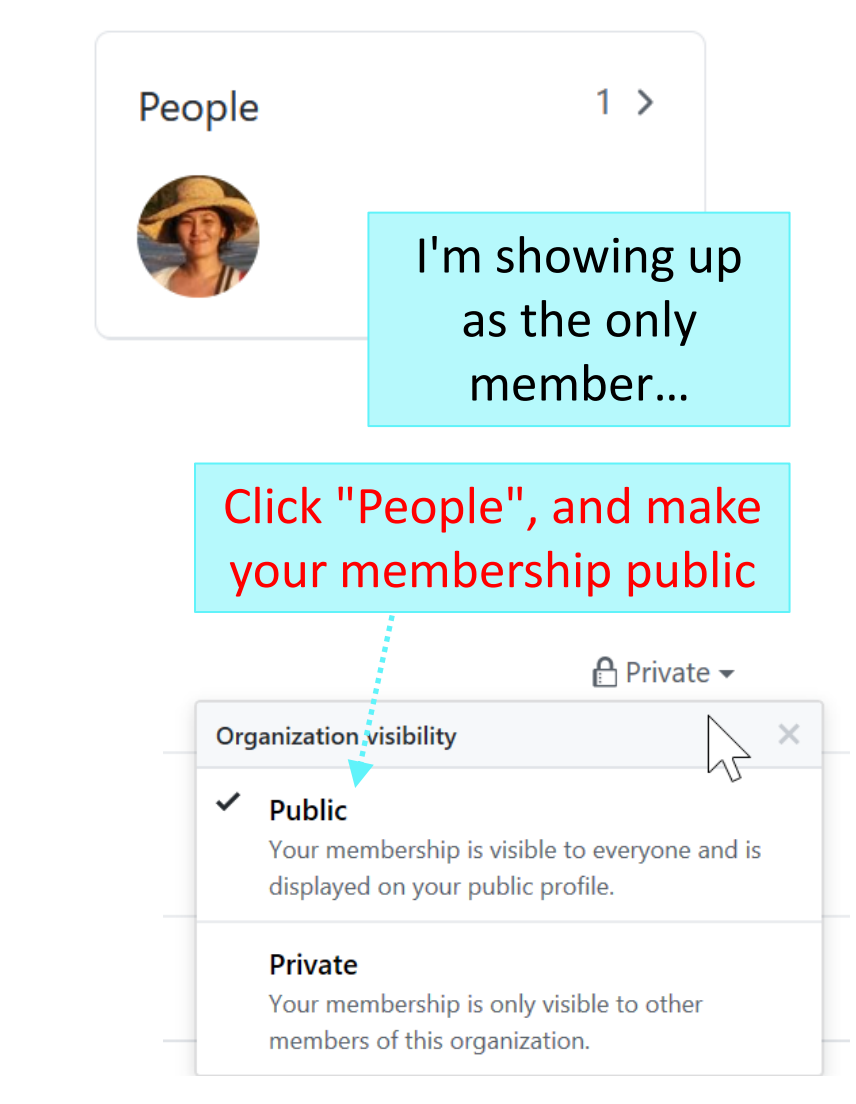

### Back to Class-Exercise-Repo

▶ <https://github.com/Data-Science-for-Linguists-2022/Class-Exercise-Repo>

▶ To-do2

- Git and GitHub work flow: are you getting the hang of it?
- Who has the best study notes?

## Term Project overview

- ▶ We went over the term project guidelines:
	- <https://naraehan.github.io/Data-Science-for-Linguists-2022/project>
- ▶ Also talked about what makes a good/successful project, ways to come up with project ideas

### numpy practice with the Simpsons

- ▶ In Class-Exercise-Repo, activity1/ folder:
	- You will find numpy\_simpsons\_BLANK.ipynb
	- Make a copy for yourself as numpy\_simpsons\_YOURNAME.ipynb:
		- cp xyz\_BLANK.ipynb xyz\_narae.ipynb
	- Let's get to work!

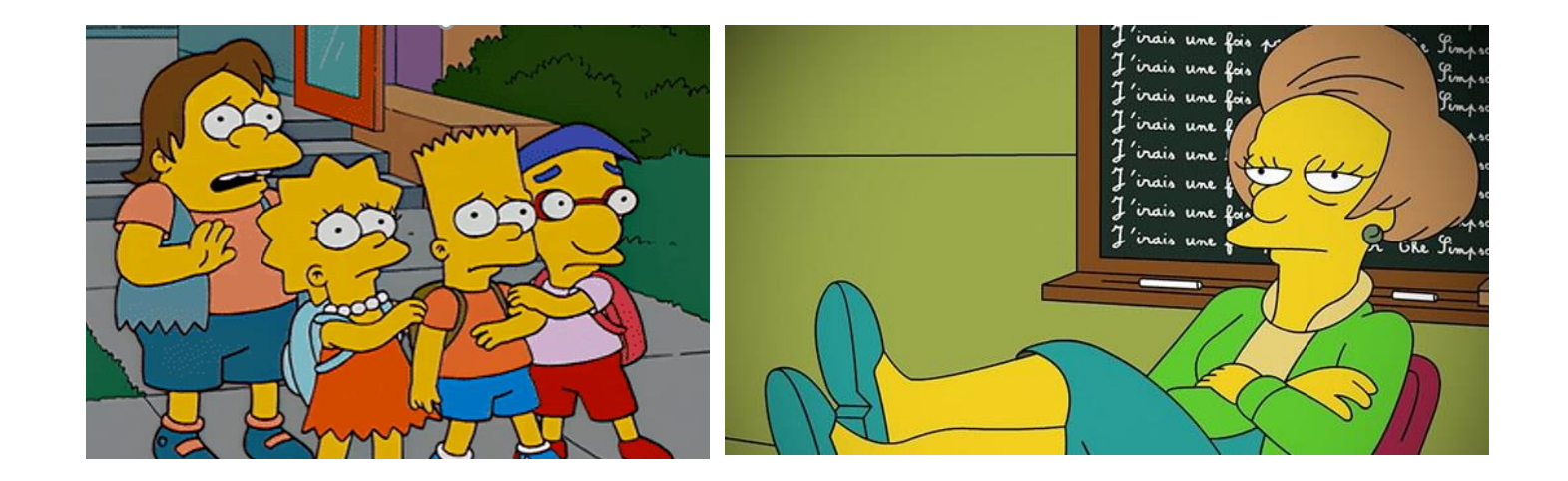

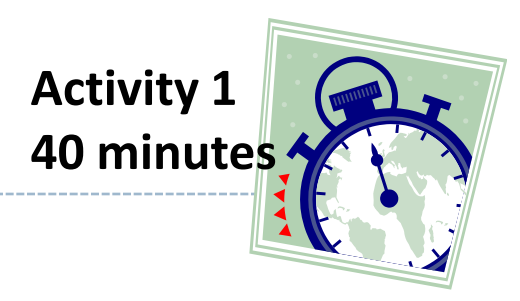

cp file1 file2 makes a copy of file1 as file2.

# Wrapping up

#### ▶ To-do 3: due next Tuesday.

- Study pandas, make your own JNB.
- Try two spreadsheet files, one your choice. (Make it small! Less than 100 rows!)

▶ Start thinking about project ideas!